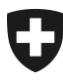

**Eidgenössische Zollverwaltung EZV Oberzolldirektion** 

Bern, Januar 2015 **Projekt SST e-Bew e-dec** 

# **Information zur Schnittstelle e-Bewilligungen e-dec**

#### **1 Allgemeines**

Mit dem Projekt SST e-Bew werden Bewilligungsprüfungen automatisiert und in den Verarbeitungsprozess von Zollanmeldungen integriert. Bewilligungen, die automatisiert geprüft werden, müssen zukünftig bei der Zollstelle nicht mehr vorlegt werden.

Über eine elektronische Schnittstelle sendet das Frachtportal e-dec<sup>1</sup> jeweils eine Anfrage an das Informatiksystem der Bewilligungsstelle. Das Informatiksystem der Bewilligungsstelle prüft diese Anfrage und gibt dem Frachtsystem schliesslich eine OK- oder eine Fehlermeldung zurück.

Vorerst werden folgende Ein- und Ausfuhrbewilligungen bzw. Bewilligungsstellen betroffen sein:

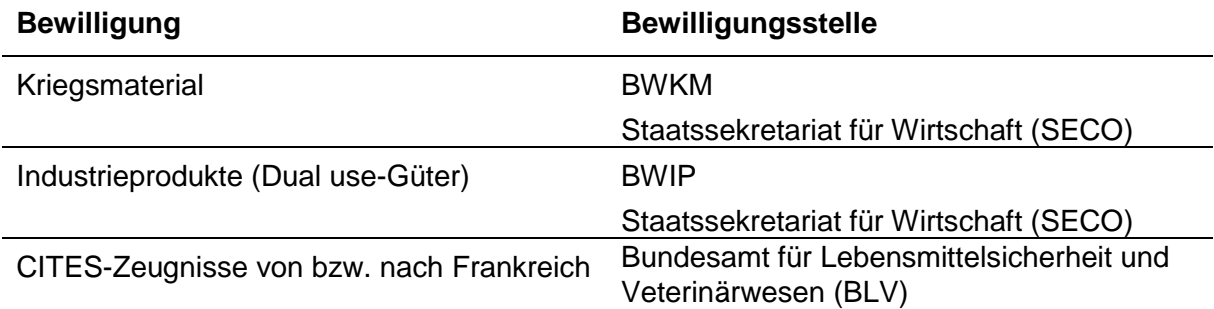

Weitere Bewilligungsstellen und ihre Bewilligungen sollen in Zukunft dazu kommen. Die Schnittstelle ist so definiert, dass andere Bewilligungsstellen mit möglichst kleinem Aufwand angeschlossen werden können.

#### **Information zur Schnittstelle e-Bewilligungen e-dec**

#### **2 Änderungen in der Zollanmeldung**

Mit der Umsetzung des Projekts SST e-Bewilligung wurden einige Änderungen an der Frachtapplikation e-dec vorgenommen:

- → Ein neues XML Schema-Version 3.1 (rückwärtskompatibel) wurde integriert
- → Das neue XML Schema enthält den Block permitItemDetails für die SST e-Bewilligung

Ab dem für das jeweilige Bewilligungssystem definierten Einführungstermin (siehe Ziffer 3) der Schnittstelle e-Bewilligungen sind in der Zollanmeldung die Bewilligungstypen 11 oder 12 (sog. eBewilligungstypen) zu verwenden.

Die automatisiert geprüften Bewilligungen müssen bei der Zollstelle nicht mehr vorgelegt werden.

Sämtliche betroffenen Kunden müssen ab diesem Zeitpunkt das neue XML-Schema 3.1 verwenden.

# **3 Zurzeit involvierte Bewilligungssysteme**

#### **3.1 Elic**

Elic (e-licensing) ist das elektronische Bewilligungssystem des SECO, welches die bestehenden papierbasierten Bewilligungsprozesse ablöst. Elic ist eine Portallösung, über die Bewilligungen von Kriegsmaterial und Industrieprodukten elektronisch erfasst, beantragt und verwaltet werden können.

# **3.1.1 Pilotphase Elic**

Die Pilotphase für die Schnittstelle zwischen e-dec und Elic läuft mit 7 ausgewählten Kunden vom 25. November 2014 bis 25. Januar 2015.

# **3.1.2 Einführungstermin Elic**

Ab dem 01.07.2015 müssen Sie Waren, die einer Bewilligung des SECO (Kriegsmaterial und Industrieprodukte) unterliegen zwingend als e-Bewilligungen anmelden; D.h. inkl. Bewilligungsdetails, die im XML-Schema 3.1 enthalten sind.

# **3.2 e-CITES**

E-CITES ist das elektronische Bewilligungssystem des BLV, in welchem Importeure und Exporteure von artengeschützten Waren elektronisch Bewilligungen beantragen können.

# **3.2.1 Pilotphase e-CITES**

Der Pilotbetrieb startet frühestens Mitte 2015.

Mögliche Pilotkunden werden in Absprache mit der Bewilligungsstelle kontaktiert.

# **3.2.2 Einführungstermin e-CITES**

Der Einführungstermin e-CITES ist aktuell noch nicht bekannt.

#### **4 Testmöglichkeiten / -einschränkungen**

Die Abnahmeumgebung e-dec steht nach Abschluss der Pilotphase Elic für alle Kunden zum Testen bereit.

Folgende Einschränkungen bestehen:

- Ab dem 1. Februar 2015 können Bewilligungen der Bewilligungsstellen 3 (BWIP) und 4 (BWKM) auf der Abnahmeumgebung nur noch als e-Bewilligung angemeldet werden, eine entsprechende Plausibilitätsprüfung wird aktiviert.
- E-dec Abnahme sendet Ihre Bewilligungsanfragen nicht an ein echtes Bewilligungssystem sondern an ein Mock-System. Dieses Mock-System (Anleitung siehe Ziffer 4.1) simuliert die Rückmeldungen der Bewilligungssysteme. Somit ist es Ihnen möglich Ihre Software vollkommen isoliert und gezielt zu testen.

#### **4.1 Anleitung Mock-System**

Um verschiedene Situationen zu testen haben Sie die Möglichkeit, die Rückmeldungen des Mock-Systems über den Spediteur-Namen zu steuern. Damit das Mock-System reagiert, müssen Sie zwingend eine eEinzelbewilligung (Bewilligungsart 11) oder eine eGeneralbewilligung (Bewilligungsart 12) inklusive den Bewilligungsdetails übermitteln.

- Wenn Sie die Zeichenfolge 123-A1-B1 oder irgendeinen anderen Spediteur-Namen übermitteln, erhalten Sie eine OK-Meldung zurück
- Das Bewilligungssystem Elic steuern Sie mit 123-A1-B1
- Das Bewilligungssystem e-CITES steuern Sie mit 123-A1-B1
- Die Ziffer steuert die Rückmeldung:
	- o 1 ergibt eine OK-Meldung
	- o 2 ergibt einen technischen Fehler
	- o 3 ergibt einen Plausibilitätsfehler
	- o 4 ergibt ein Time-Out
- Beispiel: mit dem Spediteur-Namen 123-A2-B3 erhalten Sie vom Bewilligungssystem Elic einen technischen Fehler und vom Bewilligungssystem e-CITES einen Plausibilitätsfehler zurück.

**Information zur Schnittstelle e-Bewilligungen e-dec**

# **5 Anleitung SST e-Bewilligung**

Für externe Kunden wurde das [Handbuch Schnittstelle e-Bewilligung](http://www.ezv.admin.ch/themen/04099/05293/05296/index.html?lang=de) erstellt. Darin wird die Funktionsweise der Schnittstelle sowie deren Handhabung erläutert.